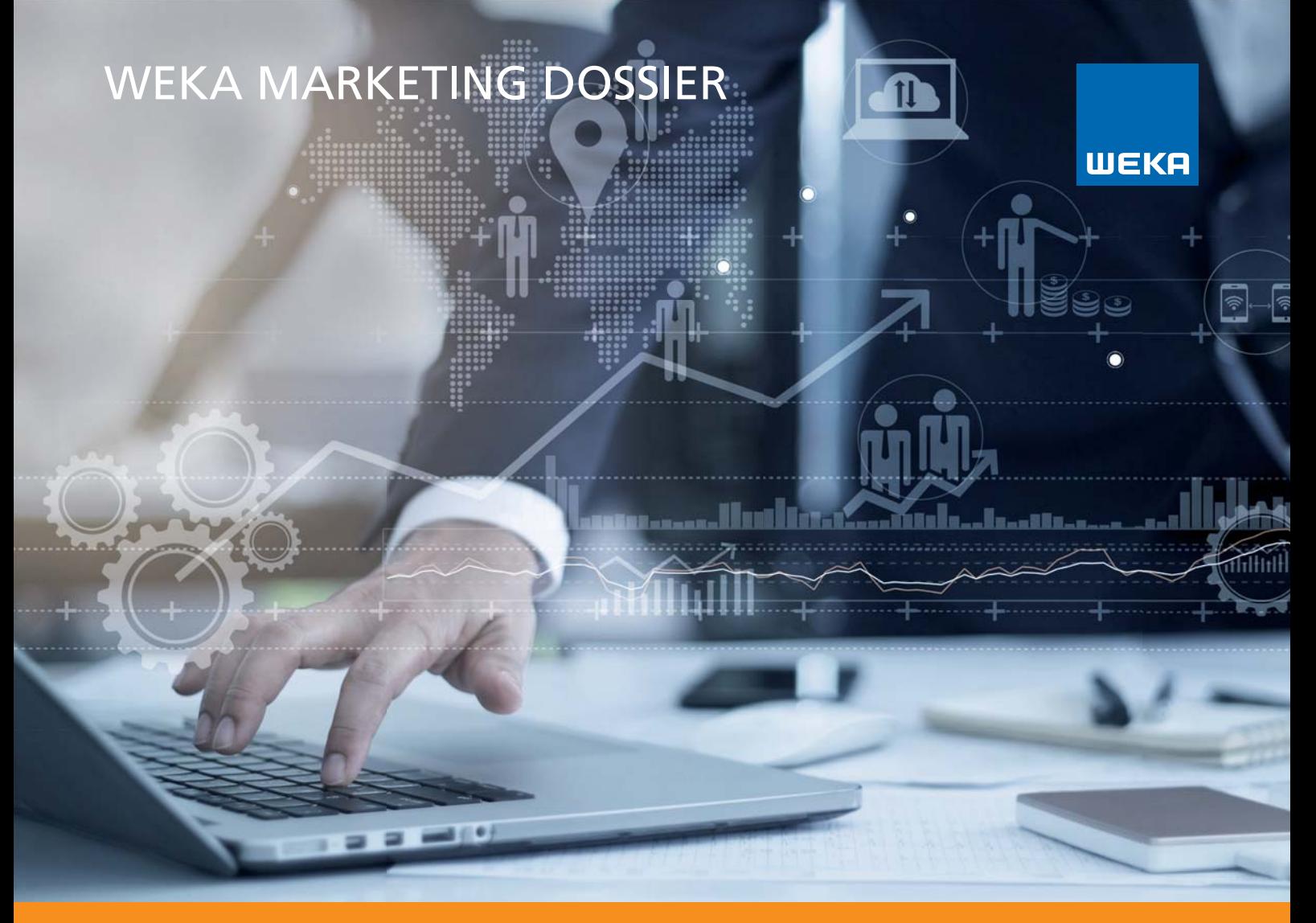

# CONVERSION RATE

# **Der Ratgeber für die Steigerung von Reaktionen**

- **Bringen Sie die richtigen Website-Besucher auf Ihre** Internetseite
- Der erste Eindruck zählt werden Sie vertrauenswürdig und professionell
- Dominante Klick-Aufforderungen Erhöhen Sie Ihre Klick-Raten
- Attraktive Inhalte erstellen und Zusatznutzen bieten
- Newsletter- und E-Mail-Marketing erfolgreich umsetzen

#### Autor

**Claudio Weiss** ist Geschäfts führer der Karriere.ch AG und betreibt zusammen mit Stefan Schmidlin und Peter Windhofer das Portal Marketing-Ideen.ch. Er war lange Jahre in Verlagen für ein effizientes Direktmarketing, Telefonmarketing und Internetmarketing verantwortlich. In allen seinen Tätigkeiten konzentrierte er sich darauf, die Neukundengewinnung zu fördern, eine Optimierung des Werbefrankens zu erzielen und mit Marketing massnahmen messbar bessere Resultate zu erreichen.

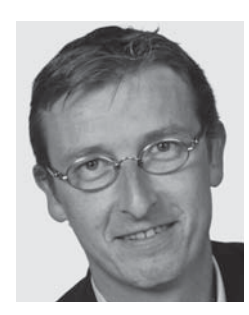

Aus Gründen der Lesbarkeit wurde im Text die männliche Form gewählt.

claudio.weiss@marketing-ideen.ch

#### Impressum

WEKA Marketing Dossier

#### Conversion Rate

Satz: Peter Jäggi Korrektorat: Monika Paff

WEKA Business Media AG Hermetschloostrasse 77 8048 Zürich Tel. 044 434 88 34 Fax 044 434 89 99 info@weka.ch www.weka.ch

1. Auflage 2018

VLB – Titelaufnahme im Verzeichnis Lieferbarer Bücher: ISBN: 978-3297-02120-0

© WEKA Business Media AG, Zürich

Alle Rechte, insbesondere das Recht der Vervielfältigung und Verbreitung sowie der Übersetzung, vorbehalten. Kein Teil des Werks darf in irgendeiner Form (durch Fotokopie, Mikrofilm oder ein anderes Verfahren) ohne schriftliche Genehmigung des Verlages reproduziert oder unter Verwendung elektronischer Systeme gespeichert, verarbeitet oder verbreitet werden.

# Inhalt

# Conversion Rate

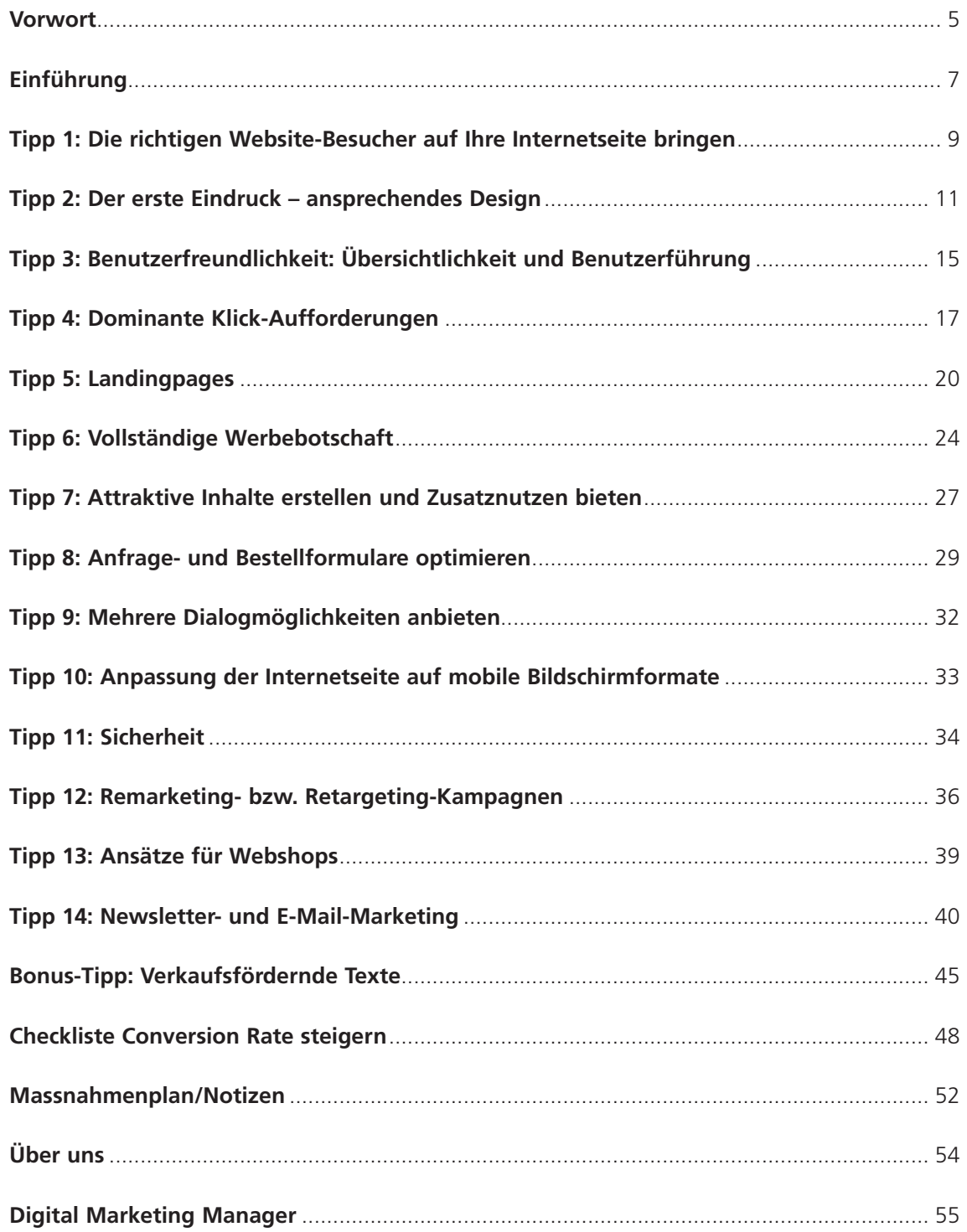

# Vorwort

Sie haben sich dazu entschlossen, sich mit der Leistungsfähigkeit Ihrer Internetseite und der Steigerung von Reaktionen zu befassen. Zu diesem Entscheid gratuliere ich Ihnen recht herzlich. Dieses Marketing Dossier liefert Ihnen 15 praktische Ansätze und Ideen, die Sie teilweise sofort in die Praxis umsetzen können. Auch wenn Sie in einem ersten Schritt nur zwei oder drei einfache Massnahmen umsetzen, wird das bereits eine positive Auswirkung in Form von zusätzlichen Anfragen oder Bestellungen nach sich ziehen. Davon bin ich überzeugt. Falls Sie Unterstützung oder zusätzliche Erläuterungen wünschen, können Sie sich sehr gerne an mich wenden. Mich interessieren auch Ihre erzielten Erfolge.

Ich wünsche Ihnen viele Aha-Erlebnisse und bei der raschen Umsetzung Ihrer Ideen viel Freude und Erfolg.

Beste Grüsse

Claudio Weiss Marketing-Ideen.ch, claudio.weiss@marketing-ideen.ch

PS: Falls Sie bereits Online-Marketing-Experte sind und aus den 15 Ansätzen keine neuen Erkenntnisse generieren können, melden Sie sich bitte bei mir. Sie profitieren dann von einer Detailanalyse.

# Einführung

Die beste Internetseite nützt in der Regel nichts, wenn daraus keine Reaktionen in Form von Kontaktanfragen oder Bestellungen resultieren. Viele Unternehmen geben viel Geld für Internetseiten aus, welche eine sehr schwache Conversion Rate (= Umwandlungs- oder Reaktionsrate) aufweisen. Dabei wäre es viel einfacher und kostengünstiger, **aus den bestehenden Besuchern mehr Reaktionen** zu generieren, als neue Besucher auf die Internetseite zu bringen. Die Conversion Rate von normalen Internetseiten liegt zwischen 0,1% bis 2%. Mit einigen einfachen Massnahmen lässt sich diese Rate leicht verdoppeln oder verdreifachen. Einige Internetseiten haben sogar eine Conversion Rate von weit über 10%.

## Was ist eine Reaktion?

Die Betreiber von Internetseiten bestimmen selber, was für sie eine Reaktion ist. Infrage kommen beispielsweise die folgenden Reaktionsmöglichkeiten:

- Download eines PDF-Dokuments ohne Registration
- Download eines PDF-Dokuments mit Registration
- Kontaktanfrage via ein allgemeines Kontaktformular
- Newsletter-Anmeldung
- Handlung in sozialen Netzwerken (Likes, Kommentare)
- Bestellung von Produkt-Unterlagen via Online-Formular
- Bestellung via Webshop
- Umsatz pro Monat, Umsatz pro Bestellung
- Anzahl Event-Anmeldungen
- Telefonische Kontaktaufnahme
- Persönlicher Besuch im eigenen Geschäft
- …

Je nach Reaktionsart ist die Conversion Rate natürlich deutlich höher: Bei einem kostenlosen Download eines attraktiven Ratgebers zu einem aktuellen Thema ohne Registration ist die Conversion Rate schnell bei 10%. Bei einer Bestellung via Webshop liegt diese meistens deutlich darunter.

## Erfolgsmessung durch Besucherstatistik: Ein Muss für die Optimierung

Bevor Sie sich mit dem Thema Conversion Rate befassen, sollten Sie eine Besucherstatistik für die Erfolgsmessung installieren. Dabei gibt es verschiedene Möglichkeiten. Das bekannteste Werkzeug ist dabei **Google Analytics.** Diese Besucherstatistik ist **kostenlos** und deckt den grössten Teil der Bedürfnisse von Internetseiten-Betreibern ab. Daneben gibt es auch weitere Analyse-Software, welche kostenpflichtig ist und ein erweitertes Spektrum an individuellen Bedürfnissen abdeckt.

#### **Conversion Rate: Definition**

Conversion Rate = Umwandlungs- oder Reaktionsrate in %

Wie viele Besucher einer Internetseite können in Interessenten oder Kunden umgewandelt werden?

Beispiel: Wie viele Besucher einer Internetseite füllen ein Anfrageformular aus? Bei 2 Anfragen von 100 Besuchern ist die Conversion Rate 2%.

## Ansätze zur Steigerung der Conversion Rate

In den folgenden Kapiteln erfahren Sie Schritt für Schritt, wie Sie bei der Steigerung Ihrer Reaktionsraten gezielt und effizient vorgehen können. Als Vorbereitung ist in einem ersten Schritt wichtig, dass Sie definieren, welche Reaktionsmöglichkeiten Sie aktuell auf Ihrer Internetseite anbieten, welche Conversion Rate Sie aktuell erzielen und welche Reaktionen Sie gezielt fördern möchten. Überlegen Sie sich auch, welche Reaktionen für Ihr Business besonders wertvoll sind und ob es Reaktionsmöglichkeiten gibt, die Sie neu anbieten möchten.

### **Checkliste**

#### **Vorbereitungsarbeiten**

Ihre aktuellen Zahlen

- Anzahl Website-Besucher pro Monat
- Anzahl Bestellungen pro Monat
- Anzahl Anfragen pro Monat
- Anzahl Unterlagen-Downloads pro Monat
- Weitere Reaktionen

#### **Einrichtung der Conversion Ziele**

- Kontrollieren Sie, ob die Reaktionen auf Ihrer Internetseite korrekt gemessen werden (z.B. mit Google Analytics).
- Ihr Website-Dienstleister kann Sie dabei unterstützen.
- Setzen Sie sich Ziele bezüglich der Conversion Rate. Beispiel: Ich möchte die Conversion Rate von heute X % in 6 Monaten auf Y % steigern.

# Tipp 1: Die richtigen Website-Besucher auf Ihre Internetseite bringen

Wie kommen die Besucher auf Ihre Internetseite? Durch eine gute Verlinkung mit anderen thematisch passenden Internetseiten? Mit welchen Suchbegriffen werden Sie bei Suchmaschinen im Internet gefunden? Durch welche Kampagnen gewinnen Sie Besucher?

Diese Fragen sind entscheidend, um abzuschätzen, ob Sie von den richtigen Besuchern gefunden werden. Kommen die falschen Besucher, so nützen alle anderen Massnahmen zur Steigerung der Conversion Rate wenig.

# Analyseschritte mittels Besucherstatistik

- Converson Rate: Wenn die Conversion Rate bei unter 1% liegt, könnte es sein, dass Sie die falschen Besucher auf Ihrer Internetseite haben.
- Absprungrate generell: «Absprungrate» bedeutet, dass die Besucher nur eine Ihrer Internetseiten (z.B. die Startseite) angeschaut haben und dann Ihre Internetseite sofort wieder verlassen haben. Ist Ihre Absprungrate höher als 70%? Dann könnte es sein, dass Sie die falschen Besucher auf Ihre Internetseite lotsen.
- Absprungrate nach Besucher-Quellen (= Besucher-Herkunft): Wie hoch sind die Absprungraten nach Internetseiten, welche Ihre Besucher zuletzt besucht haben? Beispiel: Wenn Ihre Absprungrate bei der Besucher-Quelle «Google» höher als 70% ist, könnte es sein, dass Sie mit den falschen Suchbegriffen bei Google gefunden werden.
- Suchbegriffe: Mit welchen Suchbegriffen kommen Ihre Besucher auf Ihre Internetseite? Stimmen diese Suchbegriffe mit Ihrem Angebot überein oder sind diese zu allgemein für Ihr Angebot? Gibt es dabei Verwechslungen mit anderen Unternehmen oder Produkten?
- Geografische Herkunft der Besucher: Sind Sie vor allem lokal tätig? Kommen Ihre Besucher überwiegend aus fernen Ländern? Verstehen Ihre Besucher Deutsch?

## Praxistipp

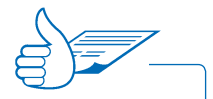

Analysieren Sie auch die einzelnen Unterseiten (Landingpages), die eine überdurchschnittlich hohe Absprungrate ausweisen. Wenn Sie beispielsweise sehr viele Besucher auf einer Produktbeschreibungsseite generieren, diese aber direkt dort sofort wieder abspringen, könnten Sie inhaltliche Anpassungen vornehmen oder Reaktionsmöglichkeiten prominenter oder auffälliger platzieren. Es kann auch vorkommen, dass es ausgerechnet auf dieser Unterseite ein technisches Problem gibt. Dass man z.B. das Anfrageformular gar nicht ausfüllen kann. Kontrollieren Sie also regelmässig die Unterseiten mit hohen Absprungraten und arbeiten Sie gezielt an deren Reduktion.

### Praxisbeispiel

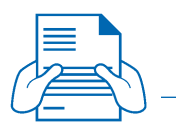

Ein Job-Portal, das Interessenten für Stellenangebote für die Funktion «Marketingleiter» gewinnen möchte, hat stark in Google Adwords und in die Suchmaschinenoptimierung für diesen Begriff investiert. Da das Kosten-Nutzen-Verhältnis für das Job-Portal unbefriedigend war, hat es eine Detailanalyse über die Absprungraten durchgeführt. Dabei ist aufgefallen, dass die Google-Adwords-Anzeigen auch erschienen sind, wenn eine Person nach Suchbegriffen wie «Marketingleiter Weiterbildung», «Marketingleiter Lohn» oder «Marketingleiter Prüfung» gesucht hat. Die Analyse hat gezeigt, dass Besucher mit diesen Suchbegriffen praktisch keine Bewerbungen auf offene Stellen generiert haben. Deshalb hat das Portal dafür gesorgt, dass Besucher mit diesen Suchbegriffen aus der Adwords-Kampagne ausgeschlossen worden sind. Somit hat das Portal dafür gesorgt, dass weniger Besucher für die Website generiert werden, aus denen zu wenig oder keine Reaktionen erfolgt sind. Das Portal hat aber auch herausgefunden, dass Personen, welche sehr spezifisch suchen (Bsp: Marketingleiter Pharma Basel) überdurchschnittlich gut reagieren. Das eingesparte Adwords-Budget wurde dann für diese sehr spezifischen Suchbegriffskombinationen investiert.

# Tipp 2: Der erste Eindruck – ansprechendes Design

Wie wird Ihre Internetseite auf den ersten Blick wahrgenommen? Strahlt Ihre Internetseite Professionalität und Vertrauen aus? Es ist klar, dass man über Design stundenlang diskutieren kann. Es geht hier aber nicht primär um «gefällt oder gefällt nicht», sondern um «vertrauenswürdiger und professioneller Anbieter oder nicht». Hier Beispiele aus drei Branchen. Urteilen Sie selbst: Welcher Anbieter macht auf den ersten Blick einen vertrauenswürdigeren und professionelleren Eindruck?

## Erster Eindruck – urteilen Sie selber

## **Beispiel Pizzakurier**

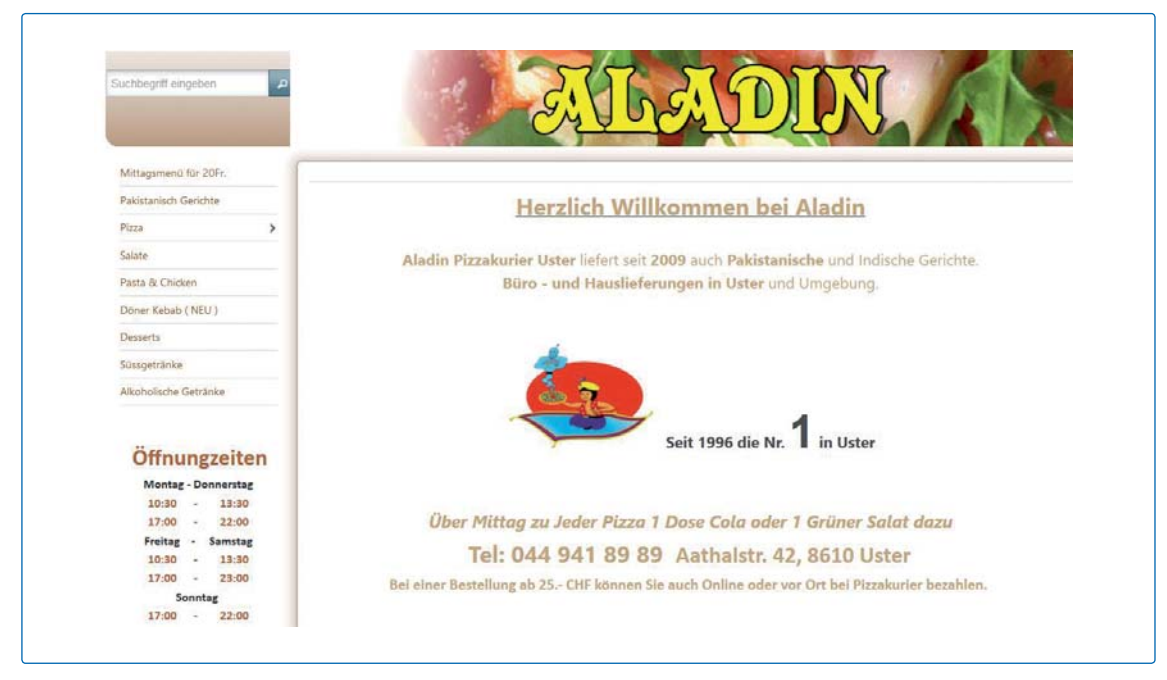

www.aladinpizza.ch